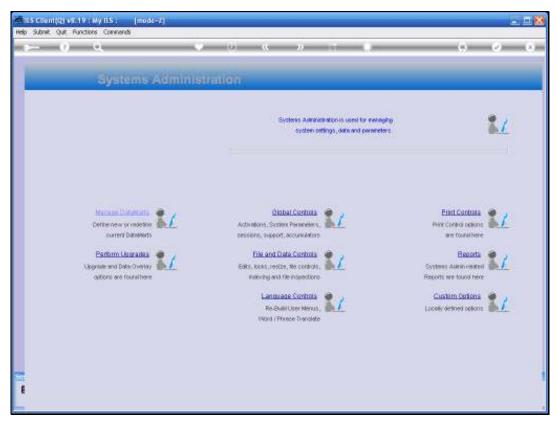

Slide 1 Slide notes: The Report, that will reveal currently logged on Users, is found at Systems Administration, Reports, Logon Data.

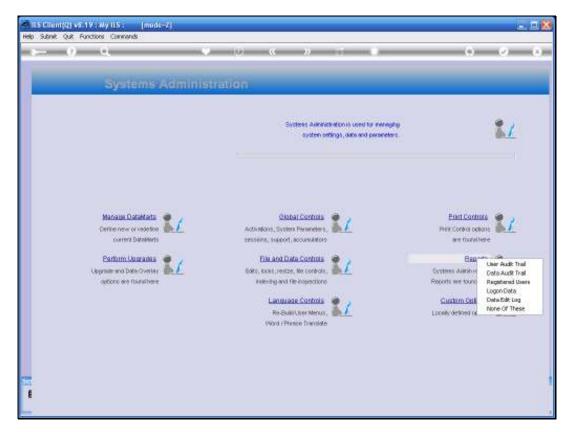

Slide 2 Slide notes:

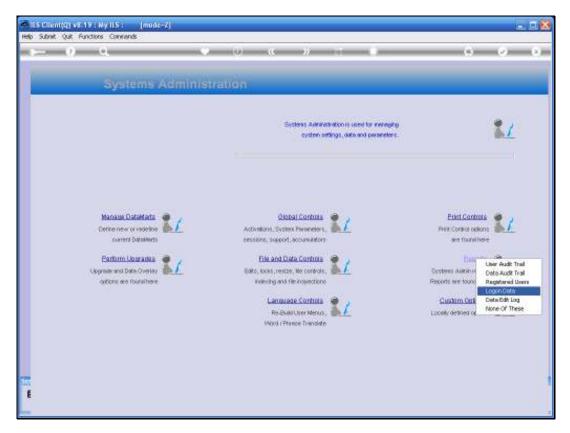

Slide 3 Slide notes:

```
EN FORMA West West

DURANY DEADN Hope Inc.

10:12:12 62 27 UN 2009 Page 1

URANY CAMPA CAMPA CAM
```

## Slide 4

Slide notes: And the Report shows currently logged on Sessions, with User Names. A Session that is not using IES will say 'Not IES' and is usually a Console or Telnet Session currently used by a Systems Administrator.